## 直播流程: 登录[www.sacee.org.cn](http://www.sacee.org.cn/),为保证直播系统能正常运行和观看效果, 不推荐使用**IE**浏览器。

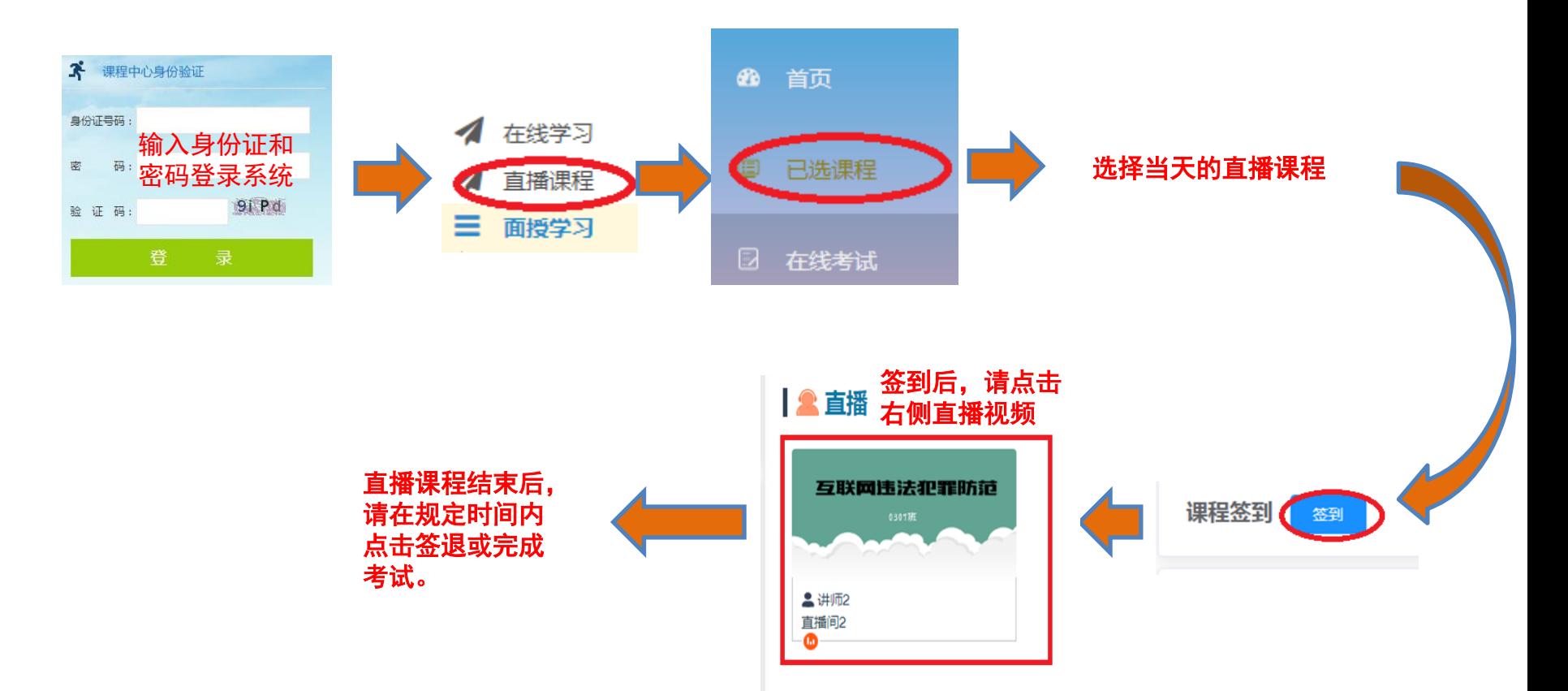